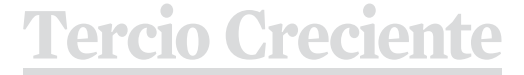

Artes y Gestión Cultural

www.terciocreciente.com http://revistaselectronicas.ujaen.es/index.php/RTC

*Ensayo visual*

### **Una historia que contar. Serie de estampas de gran formato Variaciones a partir de las mismas planchas**

*A story to tell Series of large format prints Variations from the same plates*

**Fernando Evangelio Rodríguez Dr Bellas Artes Universitat Politècnica de València fevangel@dib.upv.es**

*Recibido 29/12/2016 Aceptado 07/01/2017* *Revisado 05/01/2017 Publicado 01/07/2017*

#### **Resumen** *Abstract*

La serie titulada Una historia que contar es un conjunto de estampas de gran formato (180 X 69 cm.) realizadas mediante impresión en relieve y en hueco.

La génesis de esta serie se fragua por una confluencia de sentimientos, recuerdos e inquietudes, cuyo detonante primigenio parte de la decisión de usar para las dos planchas xilográficas el gastado tablero de una mesa que llevaba en mi estudio más de tres décadas, y que había estado en uso hasta la fecha. Como es de suponer, después de tantos años el tablero tenía un dilatado bagaje de capas de pintura, huellas de roces, golpes y recuerdos de todo tipo, era una mesa de trabajo, aunque había servido tanto para dibujar, pintar, barnizar, lijar, etc., como para comer, charlar o jugar a las

*The series titled A story to tell is a set of large format prints (180 x 69 cm.) Made by embossing and hollow.*

 *The genesis of this series is forged by a confluence of feelings, memories and concerns, whose original detonating part of the decision to use for the two wood plates the worn board of a table that had been in my studio for more than three decades, and which had Status in use to date. As it is to be expected, after so many years the board had a large baggage of layers of paint, traces of friction, blows and memories of all kinds, it was a work table, although it had served so much to draw, to paint, to varnish, Etc., such as eating, chatting or playing cards about her, and I had been accompanied by four different studies.*

*Para citar este artículo* **Evangelio Rodríguez(, F. (2017).** *Una historia que contar. Serie de estampas de gran formato. Variaciones a partir de las planchas.* **Tercio Creciente 13, págs. 143-160. https://dx.doi.org/10.17561/rtc.mextra1.9**

cio Creciente

Artes y Gestión Cultural

www.terciocreciente.com http://revistaselectronicas.ujaen.es/index.php/RTC

*Ensayo visual*

cartas sobre ella, y me había acompañado por cuatro estudios diferentes

Por todo esto, el presente ensayo trata una historia que contar que se articula en torno la preparación del tablero para su nueva función, mientras en mi mente se van recreando todas las vivencias que día a día habían ido acompañándonos hasta el presente.

*For all this, the present essay treats a story to tell that is articulated around the preparation of the board for its new function, while in my mind are recreating all the experiences that day by day had been accompanying us to the present.*

*Palabras clave / Keywords*

*Grabado, estampación, historia de vida, proceso creativo.*

*Engraving, stamping, life history, creative process*

*Para citar este artículo*

**Evangelio Rodríguez(, F. (2017).** *Una historia que contar. Serie de estampas de gran formato. Variaciones a partir de las planchas.* **Tercio Creciente 13, págs. 143-160. https://dx.doi.org/10.17561/rtc.mextra1.9**

**io Creciente** 

**ISSN:** 2340-9096 DOI: 10.17561/rtc.mextra1.9 Artes y Gestión Cultural

www.terciocreciente.com http://revistaselectronicas.ujaen.es/index.php/RTC

*Ensayo visual*

#### **Una historia que contar**

La serie titulada "Una historia que contar" es un conjunto de estampas de gran formato (180 X 69 cm.) realizadas mediante impresión en relieve y en hueco.

La génesis de esta serie se fragua por una confluencia de sentimientos, recuerdos e inquietudes, cuyo detonante primigenio parte de la decisión de usar para las dos planchas xilográficas el gastado tablero de una mesa que llevaba en mi estudio más de tres décadas, y que había estado en uso hasta la fecha.

Este tablero era de aglomerado, ese prensado

de pequeños trocitos de madera de diferente extracción, calidad y dureza, que tanto se empleó durante años para muebles de batalla sin ninguna exigencia estética. Un material realmente poco recomendable para ser usado en grabado xilográfico.

Como es de suponer, después de tantos años el tablero tenía un dilatado bagaje de capas de pintura, huellas de roces, golpes y recuerdos de todo tipo, era una mesa de trabajo, aunque había servido tanto para dibujar, pintar, barnizar, lijar, etc., como para comer, charlar o jugar a las cartas sobre ella, y me había acompañado por cuatro estudios diferentes

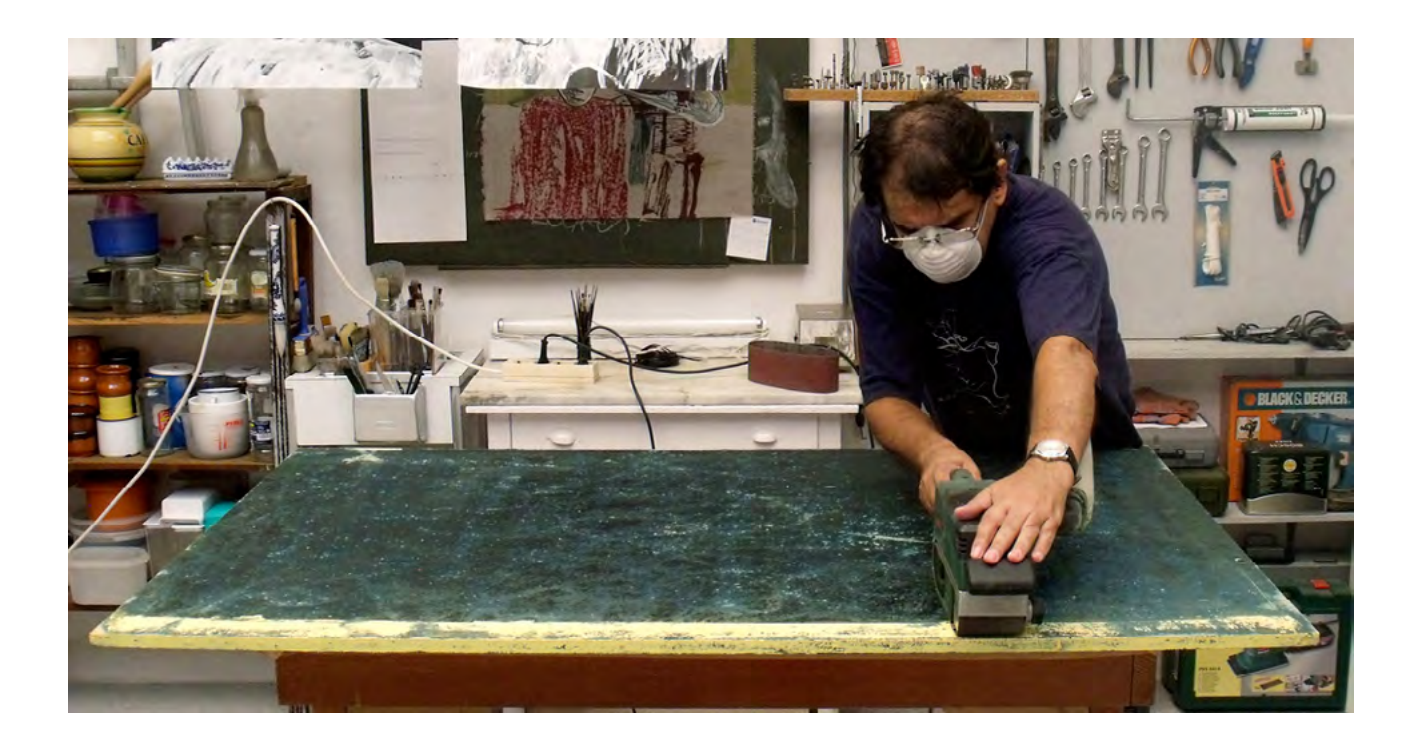

**D** Creciente

Artes y Gestión Cultural

www.terciocreciente.com http://revistaselectronicas.ujaen.es/index.php/RTC

*Ensayo visual*

Por todo esto, el propio material empleado para la realización de las matrices traía consigo una larga historia que contar y me sugería de forma inequívoca el tema a desarrollar. De modo que mientras lo preparaba para su nueva función, la mente se iba recreando en todas las vivencias que día a día habían ido acompañándonos hasta el presente.

El tablero completo era excesivamente grande para ser estampado en un tórculo como el mío, además, la idea que se iba fraguando pedía un formato más alargado, por lo que la solución pasaba por cortarlo para convertirlo en dos planchas de 92 X 70 cm, que, colocadas yuxtapuestas y enlazadas por los lados más cortos, daban para imprimir a sangre papeles de 180 X 69 cm. Un tamaño adecuado para la idea que ya se iba forjando: una figura humana a tamaño natural de pie. Una persona anónima, sin rasgos específicos, en cuyo interior o exterior se podrían representar toda una serie de imágenes evocadoras de los momentos, vivencias, paisajes u objetos que habían ido sucediéndose en la vida y darían paso a otros hasta un final sin determinar. Eso encajaba muy bien con la idea de hacer con el mismo conjunto de planchas una serie de estampas diferentes, que en principio se compondría de cuatro, pero que no quedaría cerrada a una posible ampliación.

#### **Serie de estampas de gran formato**

Descendiendo al campo puramente práctico, este gran formato podía ser estampado sin la necesidad de un tórculo mayor debido a que el tamaño de las planchas facilitaba el realizar la impresión en dos veces, primero una mitad y después la otra, ambas de 90 X 69 cm. Eso

sí, poniendo los recursos necesarios para que el enlace entre ellas estuviera perfectamente ajustado, de manera que no se rompiese la unidad y se percibiera la obra como un conjunto coherente, no como dos piezas colocadas juntas.

Una vez planificado el tipo de trabajo que había que hacer, y cortado y preparado el tablero con lija y goma laca, considerando el formato de 180 X 69 cm. del papel que se iba a emplear, procedí a realizar el dibujo principal, el de la figura humana a tamaño natural, y a pasarlo a una hoja de papel poliéster, y, de ahí, a calcar el contorno en las dos planchas de aglomerado.

La idea era que la figura pudiera estamparse en positivo y en negativo, es decir, que pudiera plasmarse la persona entintada sobre fondo blanco o, al revés, que fuera el fondo lo entintado y la figura quedase como un vacío con la forma humana.

Para conseguir esta versatilidad la solución fue recortar la figura con sierra de calar y de marquetería. De este modo se podría dejar vacío el fondo o la figura, o incluso se podrían entintar

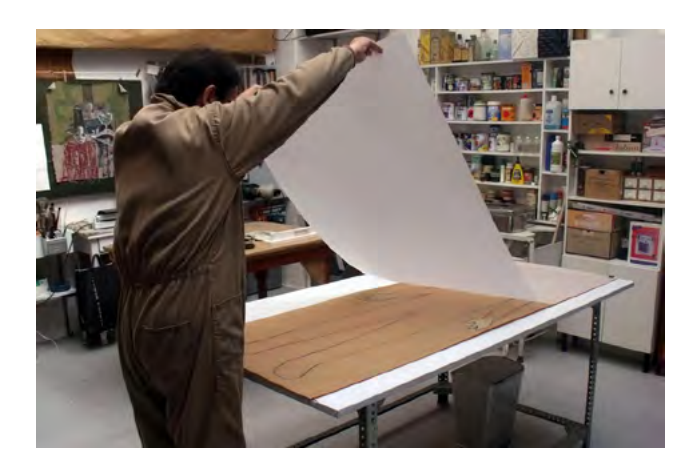

Tercio Creciente

Revista de Estudios en Sociedad,<br>Artes y Gestión Cultural

www.terciocreciente.com http://revistaselectronicas.ujaen.es/index.php/RTC

Revista de Estudios en Sociedad, 147 **Monográfico Extraordinario I** Julio 2017

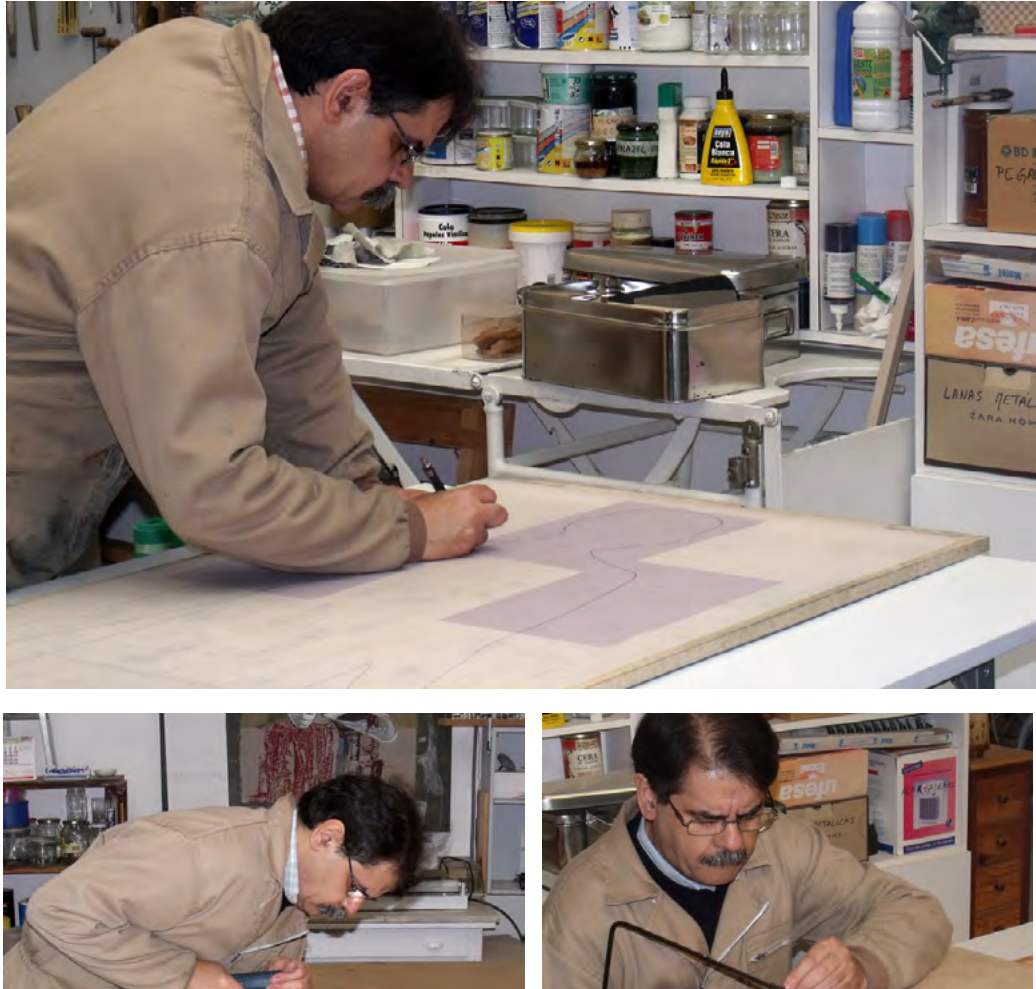

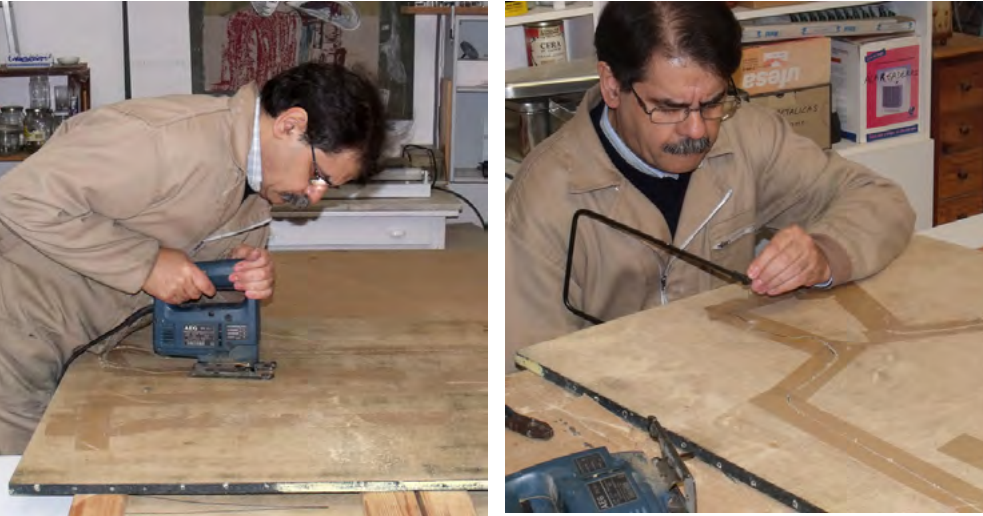

www.terciocreciente.com http://revistaselectronicas.ujaen.es/index.php/RTC

*Ensayo visual*

ambos con diferentes colores. Pero no solo eso, también se le podría dar la vuelta y entintar el otro lado obteniendo una imagen que además de ser simétrica a la anterior ofrecería una calidad textural distinta debido al diferente estado de conservación de una cara y otra del tablero.

En la imagen siguiente se ve cómo quedó el tablero por delante y por detrás una vez cortado por la mitad, colocadas las dos partes unidas por el lado más corto y recortada la figura por su contorno.

Mientras tanto iba recopilando las imágenes que sentía como representativas de la experiencia personal en los años transcurridos. Dibujando de memoria en unos casos y recurriendo a reproducciones o fotografías en otros. Sin olvidar la necesidad de ajustar

los tamaños, puesto que debían formar un conjunto homogéneo dentro de lo variado de las representaciones. En este momento ya iba tomando fuerza la idea de realizar esta gran cantidad de imágenes en alguna técnica calcográfica, cuyo trabajo de línea fina contrastase con el impacto de la gran figura xilográfica.

La decisión fue recurrir a la punta seca sobre acetato, por su forma de trabajo directa y sencilla, por dar como resultado una línea sensible y clara y por la ligereza del material, lo cual era una ventaja tratándose de un formato de dimensiones considerables.

Otra cualidad positiva del acetato transparente es que permite trabajar sin necesidad de transferir o reproducir las imágenes en su superficie, basta con colocarlo

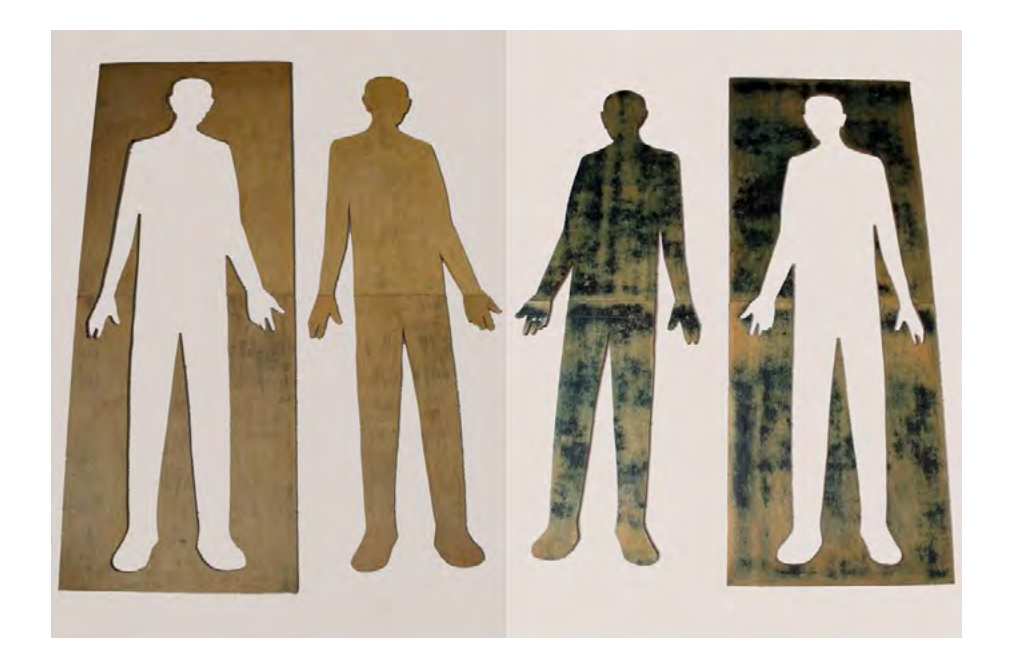

Tercio Creciente

Revista de Estudios en Sociedad,<br>Artes y Gestión Cultural

www.terciocreciente.com http://revistaselectronicas.ujaen.es/index.php/RTC

Revista de Estudios en Sociedad, 149 **Monográfico Extraordinario I** Julio 2017

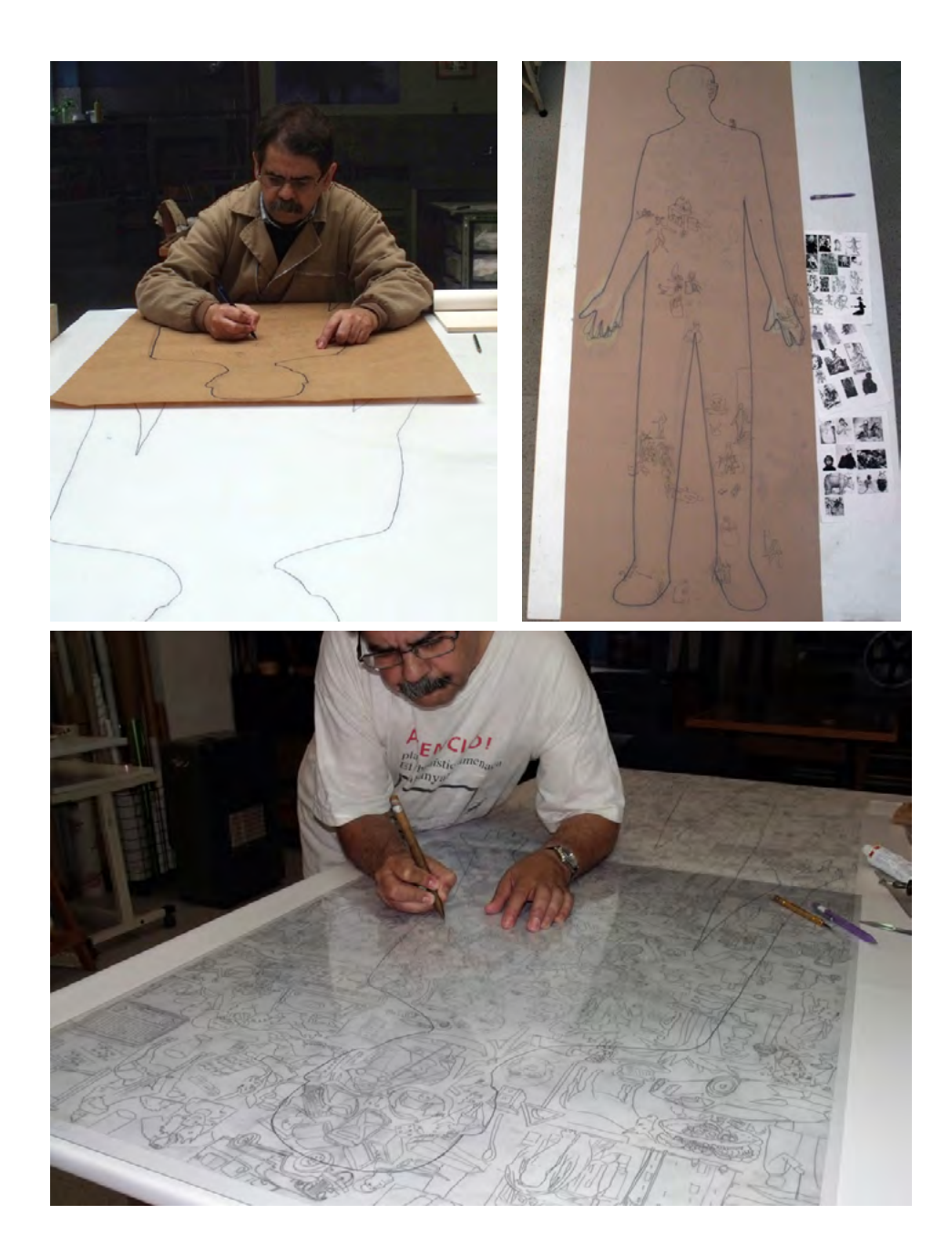

**D** Creciente

Artes y Gestión Cultural

www.terciocreciente.com http://revistaselectronicas.ujaen.es/index.php/RTC

*Ensayo visual*

sobre los dibujos realizados en papel y dejarse guiar por ellos (siempre que se hayan invertido previamente para evitar que en la estampa salgan al revés, al menos aquellos en que la lateralidad es importante).

### **Variaciones**

Con las planchas realizadas, el siguiente proceso a llevar a cabo es el de estampación, que en este caso es complejo porque cada ejemplar de 180 X 69 cm. se obtiene a partir de cuatro planchas, dos de aglomerado -con la figura recortada- estampadas en relieve y las otras dos de acetato -con todos los pequeños dibujos a la punta seca- estampadas en hueco, que además deben casar perfectamente por parejas en la parte central.

Cabían dos posibilidades, una era estampar en primer lugar las planchas de aglomera-do, con la gran figura, y después las de acetato con los dibujos, y la otra era hacerlo en el orden contrario. Ambas se exploraron y dieron resultados no muy diferentes, dado que el inconveniente de que los pequeños dibujos con las imágenes representativas de la historia interfiriesen en la figura principal, al superponerse, se neutralizó empleando una tinta muy transparente, que también era ventajosa en las partes que se imprimía sobre blanco para matizar el protagonismo de las mismas en el conjunto.

No obstante, de haber querido usar tinta más opaca, siempre se hubiera podido recurrir al uso de una plantilla de reserva que evitase imprimir sobre las partes no deseadas, pero entonces nos hubiéramos privado de tener un leve registro de la historia contada en imágenes dentro de la gran figura, que es un matiz al que no queríamos renunciar.

Por otra parte, en el proceso de estampación es donde se producen las variaciones que pasarán a formar parte de la serie de estampas: la figura principal en negro con el fondo lleno de las imágenes en punta seca; el fondo entintado oscuro con el cuerpo de la figura ocupado por los pequeños dibujos sobre el blanco del papel, la figura estam-pada por la cara contraria (en posición simétrica), con los elementos grabados a punta seca en la parte superior del fondo,… todo esto aparte de la elección y matización de los colores. Es decir, sobre la etapa del proceso creativo recae una responsabilidad decisiva para el resultado de las obras que compondrán la serie. Por ello conviene detenerse un poco en la misma.

Vamos a ver con cierto detalle algunas partes relevantes del proceso de estampación, en el que, como decimos, tenemos que enfrentarnos a que el papel empleado es mucho más largo que la platina del tórculo, a las diferencias entre la impresión en relieve y en hueco y a tener que conseguir una perfecta continuidad entre la parte de arriba y de abajo, que van grabadas en planchas diferentes.

En primer lugar veremos la estampación de la figura principal en negro, comenzando con el entintado, que se lleva a cabo con un

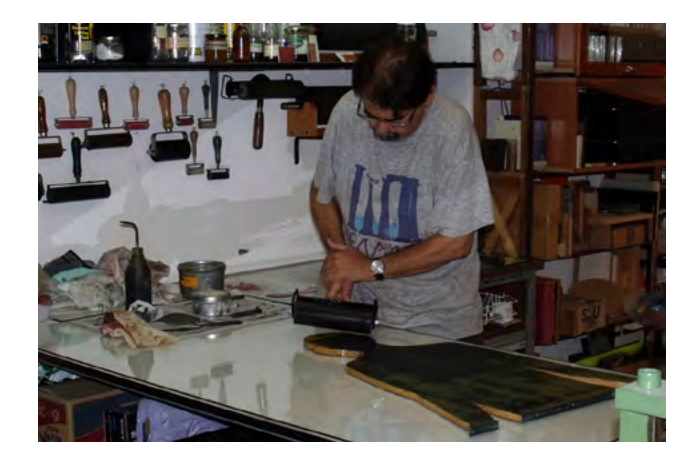

# io Creciente

**ISSN:** 2340-9096 DOI: 10.17561/rtc.mextra1.9 Artes y Gestión Cultural

www.terciocreciente.com http://revistaselectronicas.ujaen.es/index.php/RTC

*Ensayo visual*

rodillo más bien blando para que se adapte con facilidad a los pequeños desniveles propios de un tablero de aglomerado muy viejo, que, aunque en su preparación ha sido lijado, no lo ha sido tanto como para anular su textura ni las marcas producidas por el tiempo y la actividad desarrollada sobre él. No hubiera tenido sentido un lijado así porque hubiéramos anulado los signos que marcan su personalidad. Como hay que imprimir el papel en dos veces, iniciamos el proceso con la mitad superior.

Colocar el papel de 180 cm. de alto en un tórculo cuya platina mide 130 es la primera dificultas a salvar. Es evidente que parte de él debe a quedar colgando por uno de los extremos por lo que en principio instalamos un accesorio forrado con gomaespuma eva para evitar que se dañe con el borde metálico de la platina. Hecho esto se coloca el papel de forma que al terminar el recorrido del tórculo

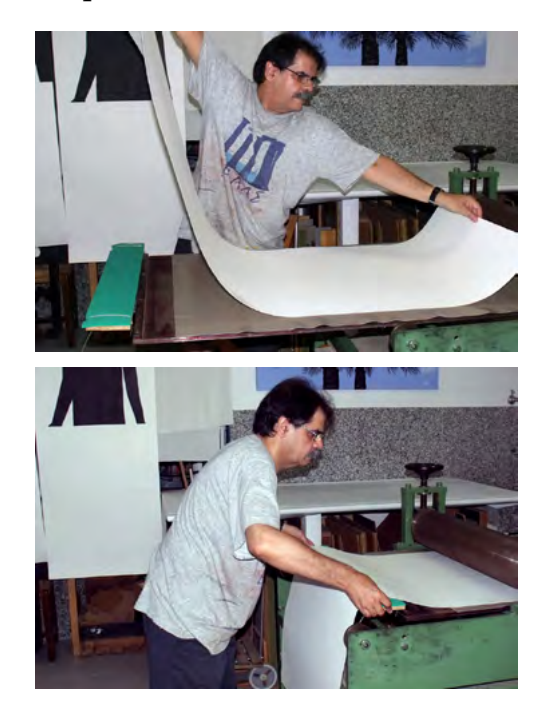

toda la hoja esté del lado de la parte estampada, por lo que la colocación se hace desde el lado donde quedará después de la impresión y, puesto que sin matriz ni fieltros el cilindro superior está en el aire, a cierta distancia de la platina, se desliza ésta con el papel ya colocado hacia el lado donde se aplicará la matriz para su estampación. Hay que apuntar que bajo el papel debe haber algún material liso y fino que haga una fina cama entre la superficie metálica de la platina y la hoja de papel, debido a que éste va a recibir la impresión desde arriba. Podrían valer unas pocas hojas de papel, pero en este caso disponemos de una pieza de escay liso que cumple perfectamente esta función.

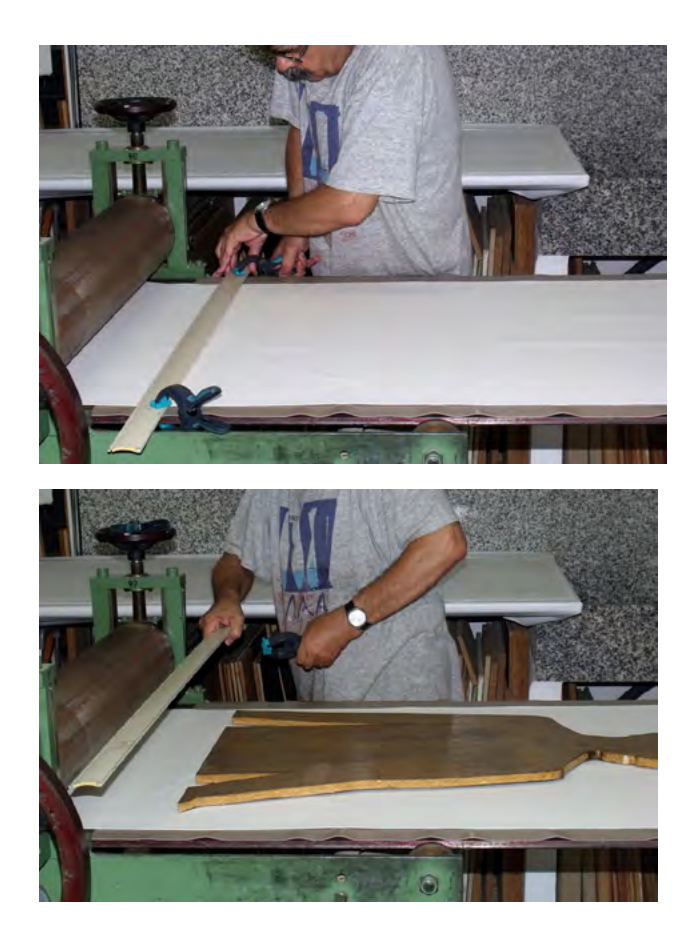

io Creciente

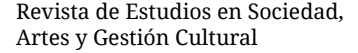

www.terciocreciente.com http://revistaselectronicas.ujaen.es/index.php/RTC

Revista de Estudios en Sociedad, 152 **Monográfico Extraordinario I** Julio 2017

*Ensayo visual*

Es muy importante ubicar la matriz en el lugar exacto donde corresponde para que el conjunto quede según lo previsto, por lo que hay que medir perfectamente la mitad de la hoja. Como además el tablero de aglomerado de 16 mm. de espesor tiene un peso importante dado su tamaño, no conviene confiar en colocarlo a pulso por lo que, coincidiendo con la línea que marca la mitad de la hoja, situamos una guía, que en este caso es una lama de persiana de aluminio, en ella se marca el punto exacto donde debe ir uno de los extremos de la matriz y eso nos sirve para poder ponerla con precisión en

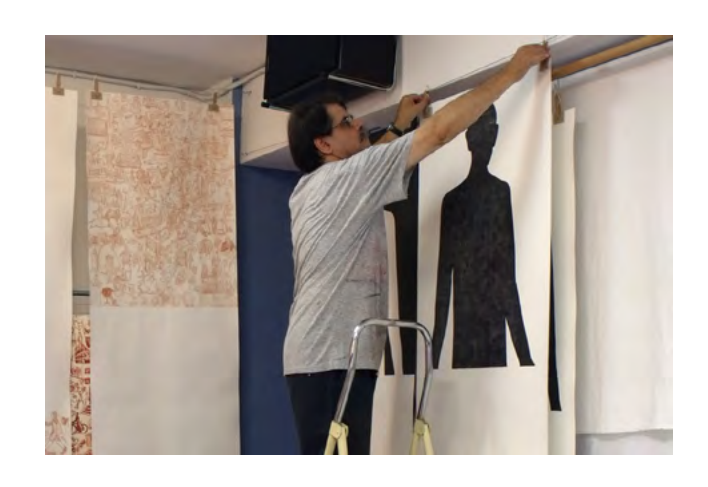

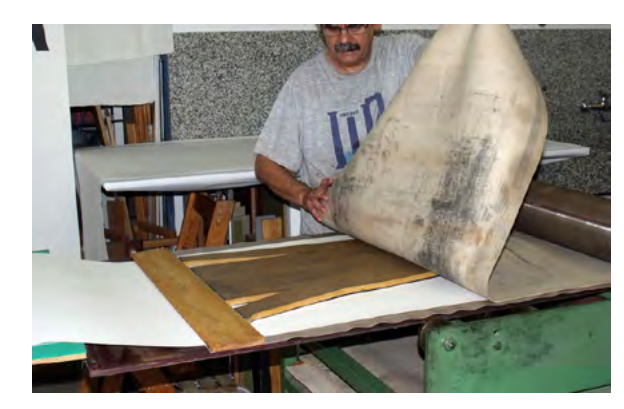

el lugar adecuado apoyando la base en la guía, que se retira después de que la plancha esté depositada sobre papel.

Debido al grosor de esta matriz, para que su entrada bajo el rodillo que ejerce la presión sea suave conviene incorporar algún elemento que ayude a esa transición, cuidando que no tenga aristas o elementos que marquen el papel.

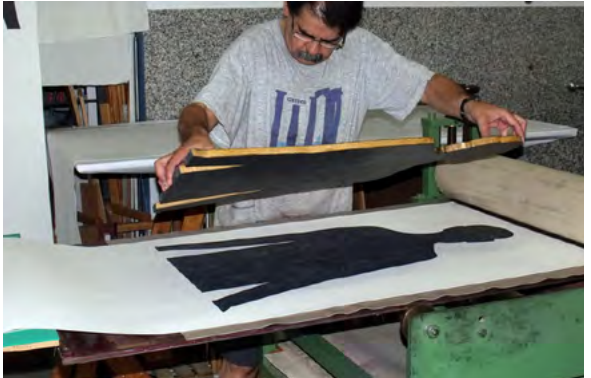

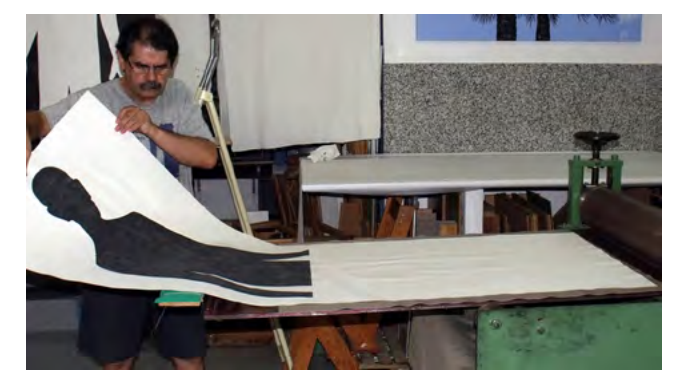

**cio Creciente** 

Artes y Gestión Cultural

www.terciocreciente.com http://revistaselectronicas.ujaen.es/index.php/RTC

*Ensayo visual*

Luego se cubre todo con la mantilla de fieltro y se procede al desplazamiento de la platina para efectuar la impresión.

Una vez al otro lado se retira el fieltro y se levanta la matriz, consiguiendo así la primera impronta sobre papel, que se cuelga con cuidado para que se seque antes de imprimir la mitad inferior.

Cuando ya está seca, para estampar la otra mitad, se vuelve a colocar en el tórculo del mismo modo que la primera vez, con la platina en el lado donde terminará el recorrido cuando estampemos, después se empuja para desplazarla al lado contrario y ahí se hacen los preparativos para situar sobre el papel los elementos de aglomerado con los que vamos a imprimir la parte que falta, haciendo que ésta coincida perfectamente con la ya estampada.

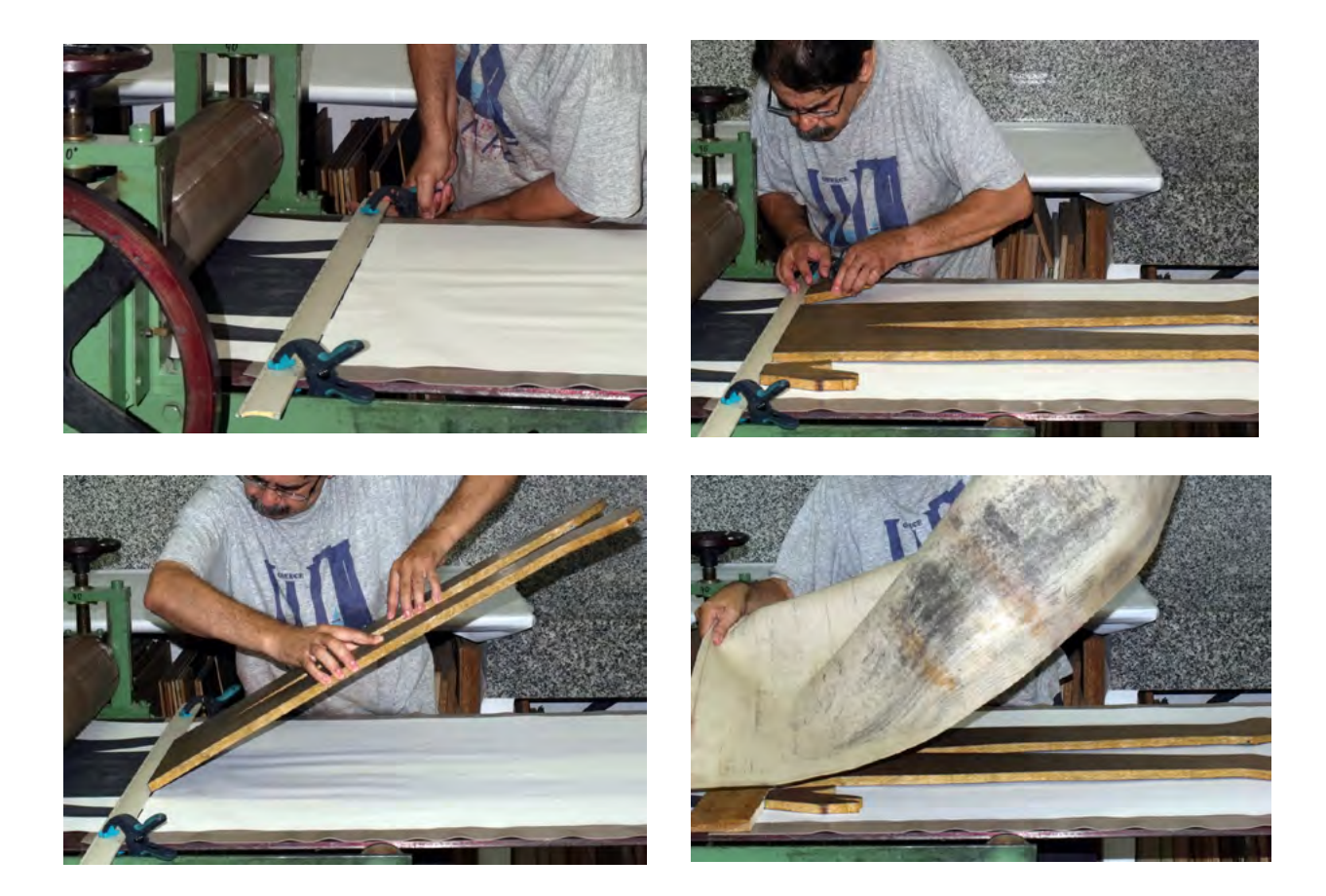

**D** Creciente

Artes y Gestión Cultural

www.terciocreciente.com http://revistaselectronicas.ujaen.es/index.php/RTC

*Ensayo visual*

Para ello se vuelve a colocar la misma guía que sirve para apoyar las piezas de aglomerado a fin de situarlas sin dificultad en su lugar preciso. Se pone a ras del límite inferior de la parte ya estampada, dejando que se vea entre uno y dos milímetros, que es la holgura que

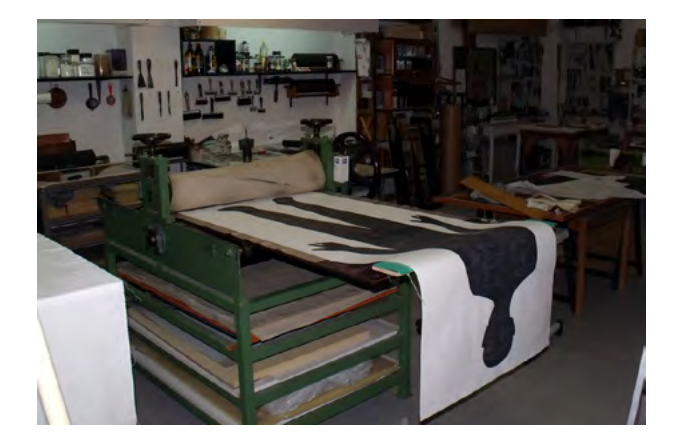

se produce al colocar las nuevas piezas, con el fin de que no aparezca una línea blanca entre ambas mitades, y se inmoviliza con unas pinzas de presión.

Luego se colocan la piezas de aglomerado entintadas apoyando su borde superior en la guía y basculando hasta ubicarlas en su lugar exacto. Para suavizar su entrada bajo la presión del cilindro y evitar que se mueva ninguna, después de retirar la guía, conviene situar, como ya hemos visto antes, una pieza a modo de cuña. Después se cubre todo con el fieltro y se imprime.

Ya al otro lado se retira el fieltro y las piezas de aglomerado, y tenemos la figura completa impresa en el papel, que vuelve a colgarse para que se seque.

En la foto anterior se ve la figura que acabamos de estampar colgada junto a otra que es justo la misma imagen en negativo, con el

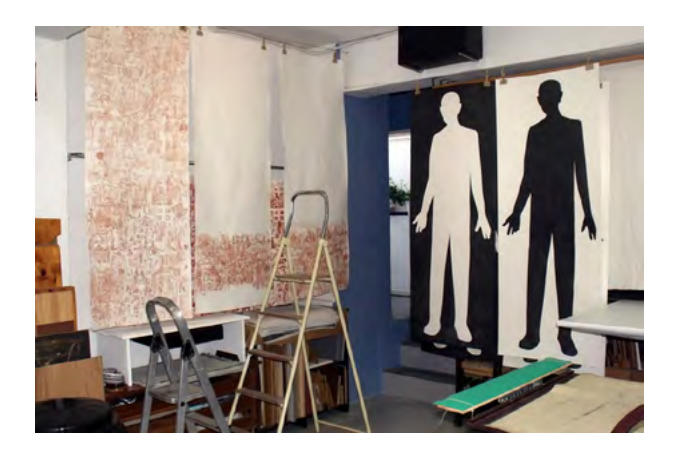

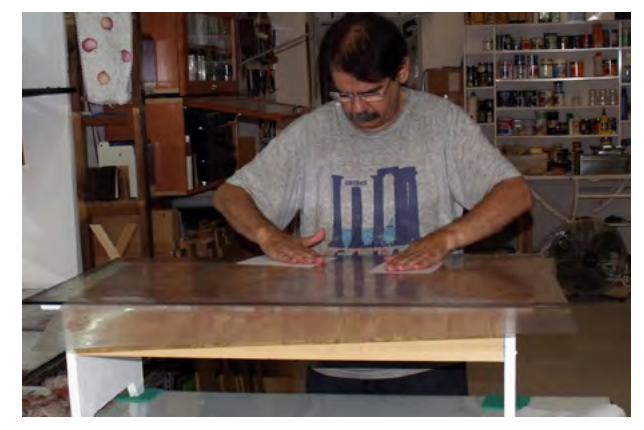

io Creciente

Artes y Gestión Cultural

www.terciocreciente.com http://revistaselectronicas.ujaen.es/index.php/RTC

*Ensayo visual*

fondo negro. El proceso de estampación de ésta es idéntico al descrito, pero entintando la parte externa de la plancha de aglomerado recortada.

Vamos ahora a seguir con la explicación de la impresión de las dos planchas de acetato grabadas a punta seca. El entintado y limpieza de la tinta superficial se hace como es habitual en el grabado calcográfico, lo que cambia es que hay que tener en cuenta que son dos planchas que se deben estampar una a continuación de la otra, consiguiendo que las líneas de sus dibujos coincidan en el borde que une ambas impresiones, además de que trabajamos con un papel bastante más grande que la platina.

El asunto del papel se resuelve de un modo similar al que hemos visto en el caso ya expuesto, se extiende sobre la platina estando ésta en el lado en el que ha de terminar el recorrido al imprimir, por lo que hay que pasarla, sin poner fieltro para que no haya presión, al lado donde corresponde incorporar la plancha entintada.

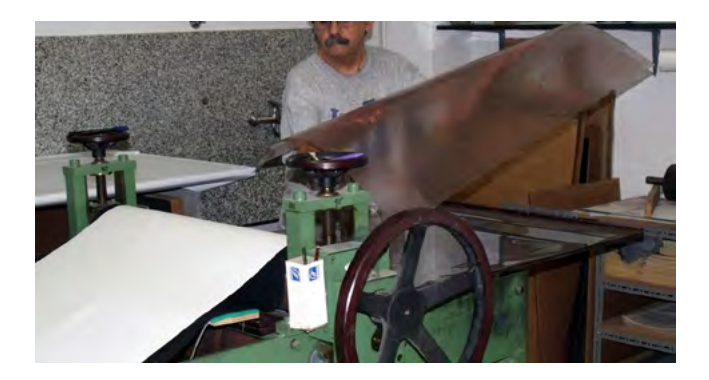

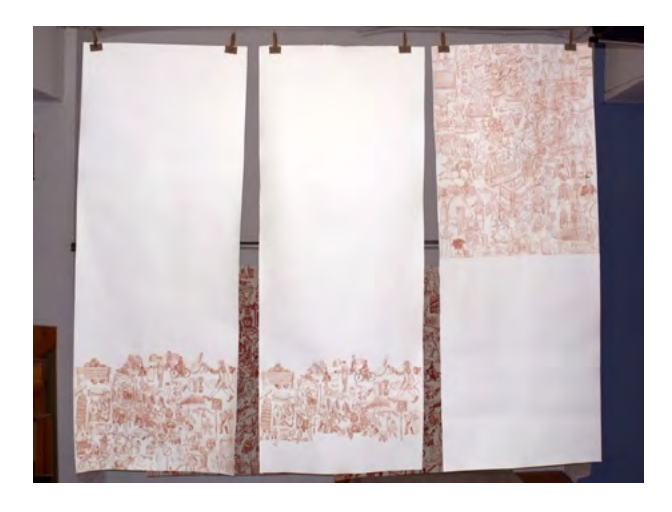

En el caso de estas planchas, grabadas a punta seca, la ubicación de las mismas debe estar necesariamente bajo el papel, no podemos estamparlas colocándolas encima, como hemos visto en la impresión xilográfica. Por ello, una vez pasada la platina con el papel sobre ella al lado donde se va a poner la plancha para comenzar la estampación, hay que marcar en los laterales los puntos que determinan la línea que señala la mitad del papel, y que por tanto será el límite entre la impronta de las dos planchas, definir la distancia entre el borde del papel y el borde de la plancha, que se situará fuera del mismo puesto que se va a estampar a sangre, y después, sujetando el papel para que no se mueva, habrá que levantarlo para colocar la plancha debajo siguiendo las marcas establecidas.

Aquí se ven tres variaciones de estampación de la primera de las dos planchas. La de la derecha es la que acabamos de estampar.

io Creciente

www.terciocreciente.com http://revistaselectronicas.ujaen.es/index.php/RTC

*Ensayo visual*

En las imágenes siguientes vamos a ver cómo se imprime la segunda plancha, la que completa la superficie del papel, de forma que case perfectamente con la ya estampada. Lo primero a tener en cuenta es que el entintado y la limpieza de la superficie debe ser igual que en la plancha anterior y que la presión del tórculo sea la misma, para que la intensidad de las líneas no varíe. Luego, se coloca el papel como ya hemos descrito, primero con la platina del lado del tórculo que será el destino final al estampar, luego se desliza sin presión para situarlo al lado en el que hay que poner la plancha, y entonces se planifican los pasos para que esta impresión case perfectamente con la realizada previamente. Para ello introducimos una regla suficientemente larga para se vea por

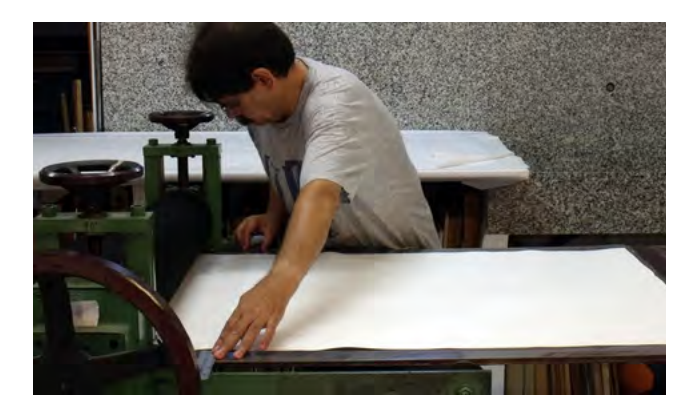

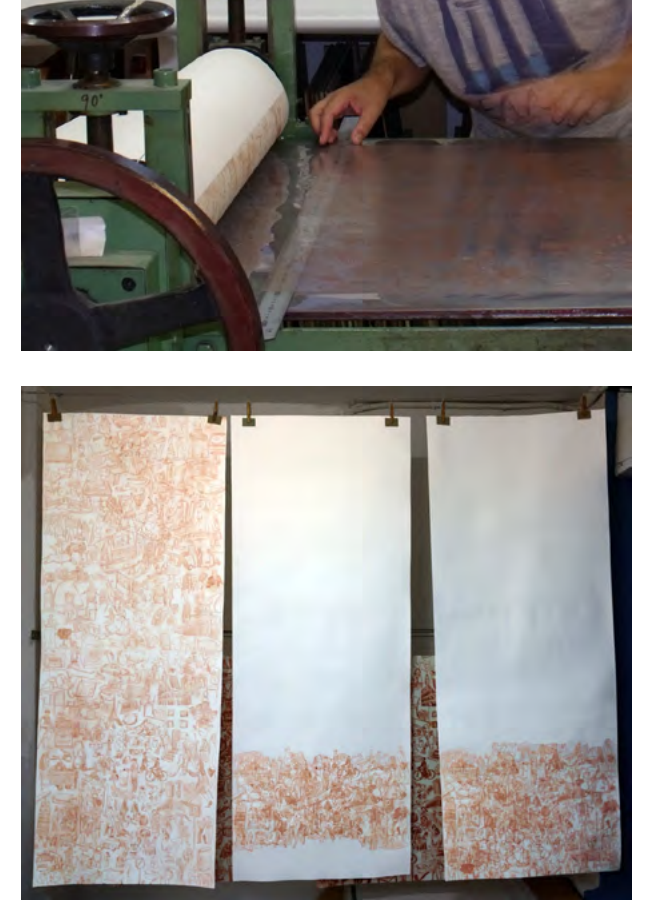

ambos lados del papel, haciéndola coincidir perfectamente con la huella dejada por la primera plancha, y marcamos con ella el punto donde debe ir la esquina de la matriz , a la distancia establecida.

Una vez marcados los puntos clave para ubicarla correctamente, se levanta el papel, sujeto para que no se mueva, y se sitúa en el lugar establecido. Al bajar la hoja de nuevo para colocarla sobre la plancha, lo hacemos poco a poco y asegurándonos de que

efectivamente no ha habido error y el borde coincide con la línea límite de la impresión previa.

Después se pasa por la presión del tórculo y se cuelga para que se seque antes de imprimir sobre ella las planchas xilográficas.

Colgada a la izquierda se ve la estampa que acabamos de sacar del tórculo, las otras dos son versiones en las que las imágenes ocupan solo una parte del papel, la de abajo. En ellas

# **io Creciente**

**ISSN:** 2340-9096 DOI: 10.17561/rtc.mextra1.9 Artes y Gestión Cultural

www.terciocreciente.com http://revistaselectronicas.ujaen.es/index.php/RTC

*Ensayo visual*

se han estampado, con plantillas de reserva, las dos planchas de acetato una sobre la otra, porque la intención es dar la impresión de acumulación desordena-da, como si todas las imágenes de la historia se hubieran caído a los pies de la persona representada.

A continuación, para terminar, vamos a ver la estampación de las planchas xilográficas sobre el papel que vemos en la foto anterior más a la derecha, el que tiene las imágenes de punta seca impresas hasta el borde, en la parte inferior.

En esta variación se verá la figura blanca, como vacía, recortada sobre un fondo prácticamente negro, y a sus pies, amontonadas, todas esas imágenes que componen su historia y en otro momento ocuparon toda la extensión de su cuerpo.

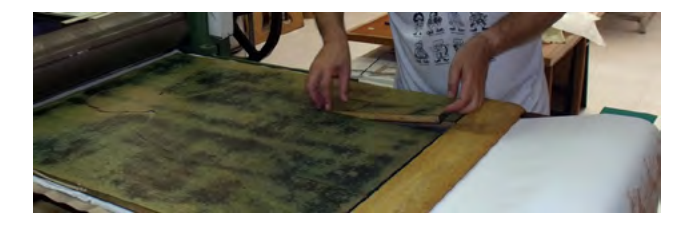

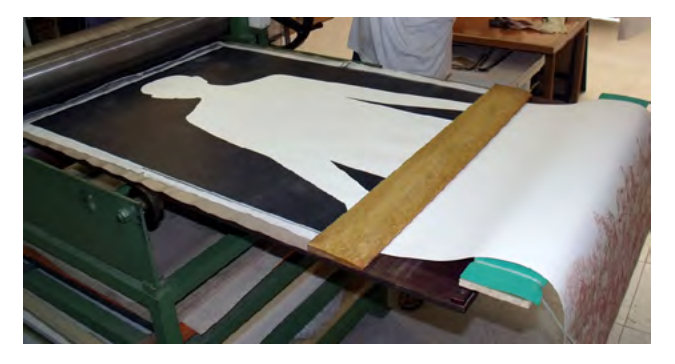

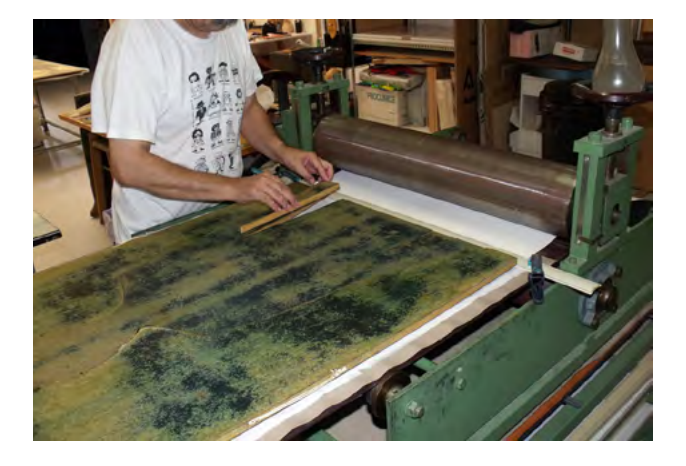

Comenzamos, como de costumbre, imprimiendo la mitad superior. Para ello se coloca el papel en la platina como ya hemos visto anteriormente y, una vez ubicado en posición, se sitúa la guía coincidiendo con la línea que marca la mitad del mismo, solo queda entonces señalar de modo claro el

punto donde debe ir el extremo exterior de la plancha para que su colocación sea la correcta.

Los elementos entintados en este caso son los correspondientes al fondo, la figura no se entinta, pero ha de colocarse también sobre el papel para poder situar perfecta-mente los

io Creciente

Artes y Gestión Cultural

www.terciocreciente.com http://revistaselectronicas.ujaen.es/index.php/RTC

Revista de Estudios en Sociedad, **158 Monográfico Extraordinario I** 158 **Monográfico Extraordinario I** Julio 2017

*Ensayo visual*

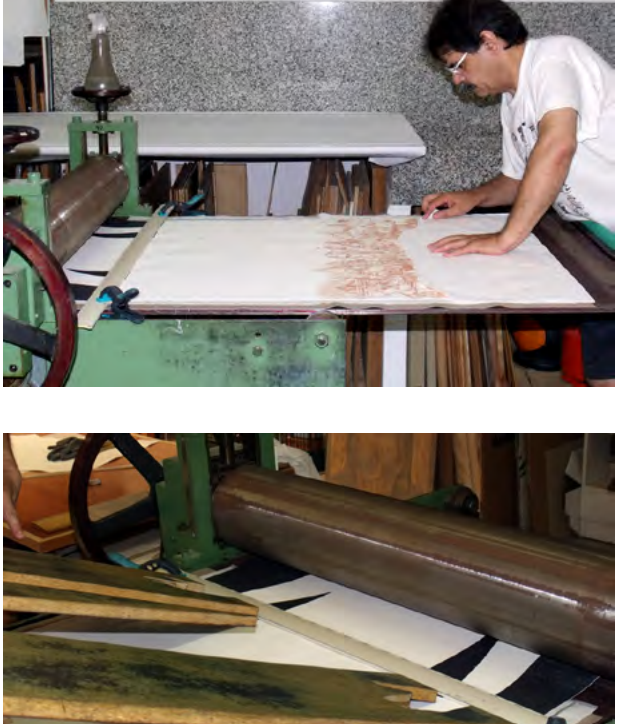

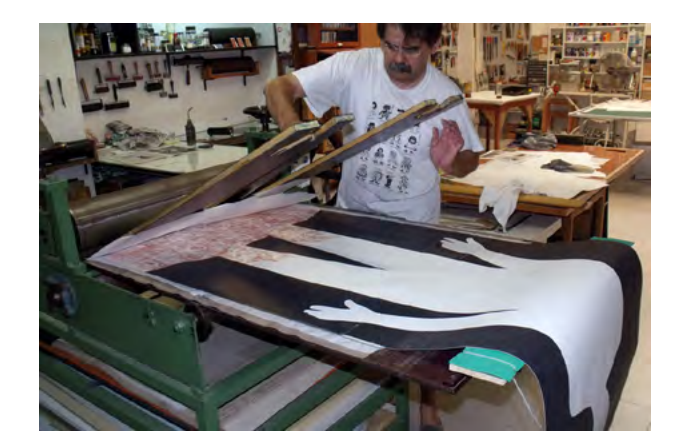

última y definitiva impresión sobre este papel. En el proceso de estampación de las

fragmentos de fondo que hay entre los brazos y el cuerpo. En la foto se ve el momento de poner en su sitio uno de ellos.

Una vez estampada esta parte, como siempre, se cuelga el papel para que seque antes de imprimir la mitad inferior. Una vez seco lo volvemos a colocar en el tórculo. Esta vez, como la intención es que los pies queden ocultos por la maraña de imágenes que se han amontonado en la parte de abajo, tenemos que hacer uso de una plantilla de reserva que evite imprimir la parte inferior de la figura.

variaciones ya se ha ido pensando la relación entre ellas basada en la idea global de la historia por contar. Cada una de ellas tiene un sentido y aporta un significado, por ello, según se dispongan para ser mostradas darán pie a interpretaciones diferentes.

Luego, haciendo uso de la guía como apoyo para asegurar la correcta colocación de la matriz, disponemos todos los elementos para la

En este caso el primer conjunto que se ha seleccio-nado para ser expuesto esta formado por tres imágenes, la primera con la figura llena por comple-to con las imágenes de su propia historia sobre el fondo negro. La segunda presenta la figura vacía después de que toda su historia en imágenes se haya caído y esté amontonada a sus pies y, por fin, la tercera cambia por completo, la figura está en negro y mirando al lado contrario que las anteriores, porque está volteada al haber entintado el lado contrario del tablero. El fondo está lleno de las imágenes, salvo la parte inferior que se mantiene blanca.

Tercio Creciente

Revista de Estudios en Sociedad,<br>Artes y Gestión Cultural

www.terciocreciente.com http://revistaselectronicas.ujaen.es/index.php/RTC

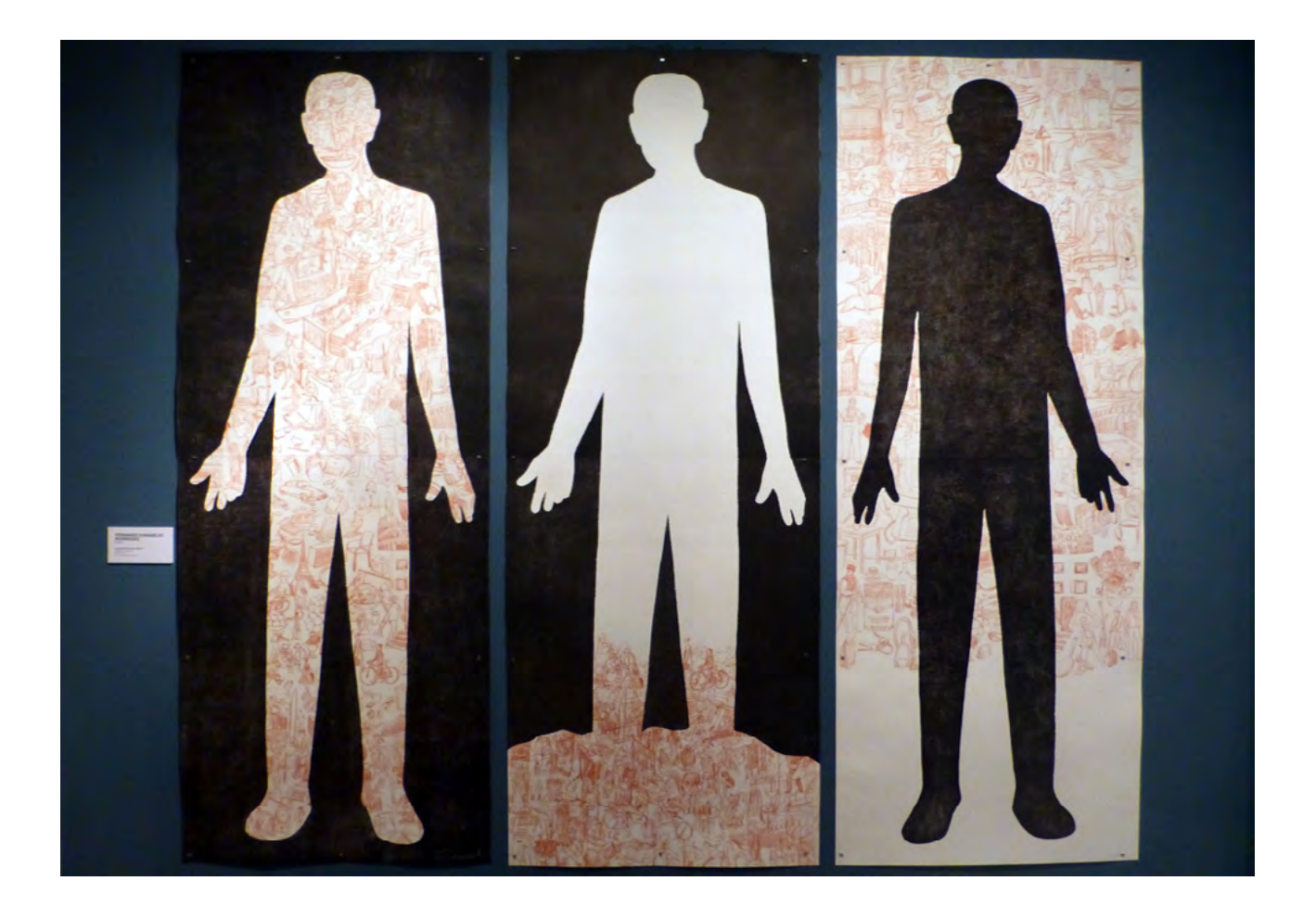

Tercio Creciente

Artes y Gestión Cultural

www.terciocreciente.com

http://revistaselectronicas.ujaen.es/index.php/RTC

Revista de Estudios en Sociedad, **Monográfico Extraordinario I** 160 Julio 2017